# Final Report "Pong"

# **EDA385 - Design of Embedded Systems [Advanced Course]**

**Group:**

Henrik Ljunger [ael10hlj@student.lu.se](mailto:ael10hlj@student.lu.se)

Sebastian Mellström [ael10sme@student.lu.se](mailto:ael10sme@student.lu.se)

Renato Casas-Cordero [int14rc2@student.lu.se](mailto:int14rc2@student.lu.se)

**Supervisor:**

Flavius Gruian [flavius.gruian@cs.lth.se](mailto:flavius.gruian@cs.lth.se)

**2014-10-26**

## **ABSTRACT**

This report describes the successful implementation of Pong on a Xilinx Spartan 6 FPGA with two NES hand controllers and a VGA monitor. The game supports both two player mode and a one player mode with a computer opponent. The game logic is written in C and the hardware is described in VHDL. Communication between hardware IP and CPU is done via FSL, uni-directional for the VGA controller, and bi-directional for NES controller. The game layout is shown below.

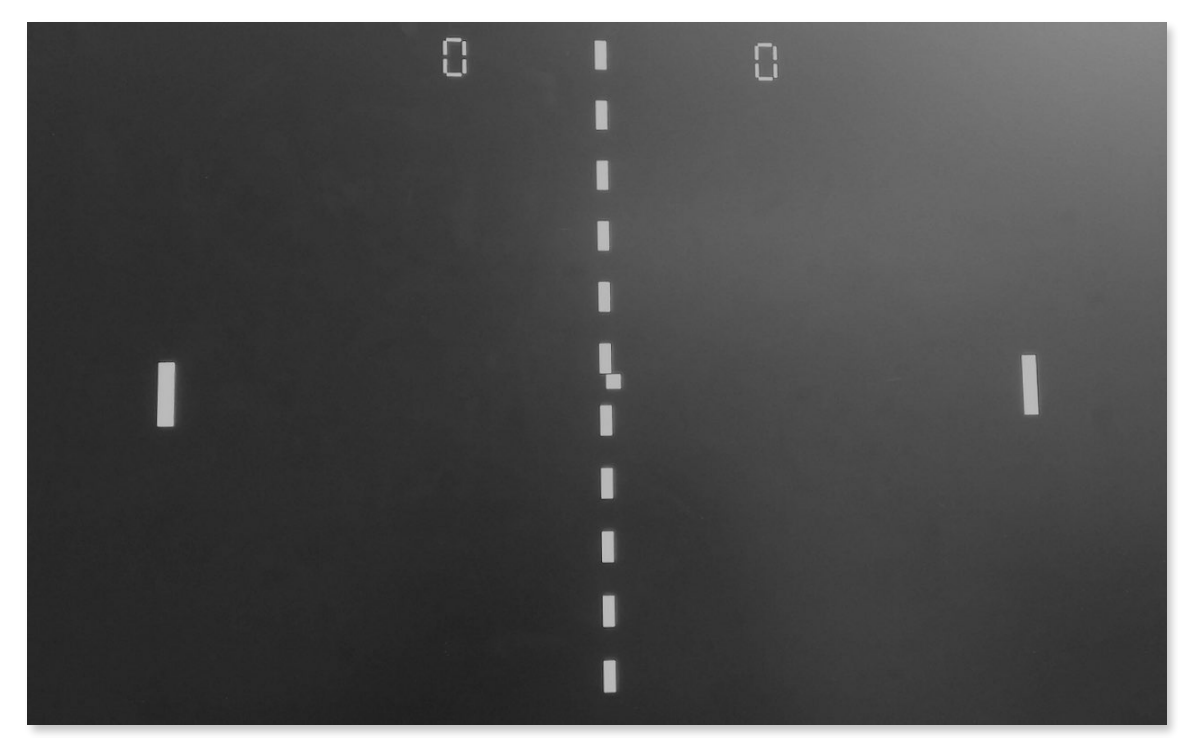

*Figure 1: Final version of the game on a monitor.*

# **TABLE OF CONTENTS**

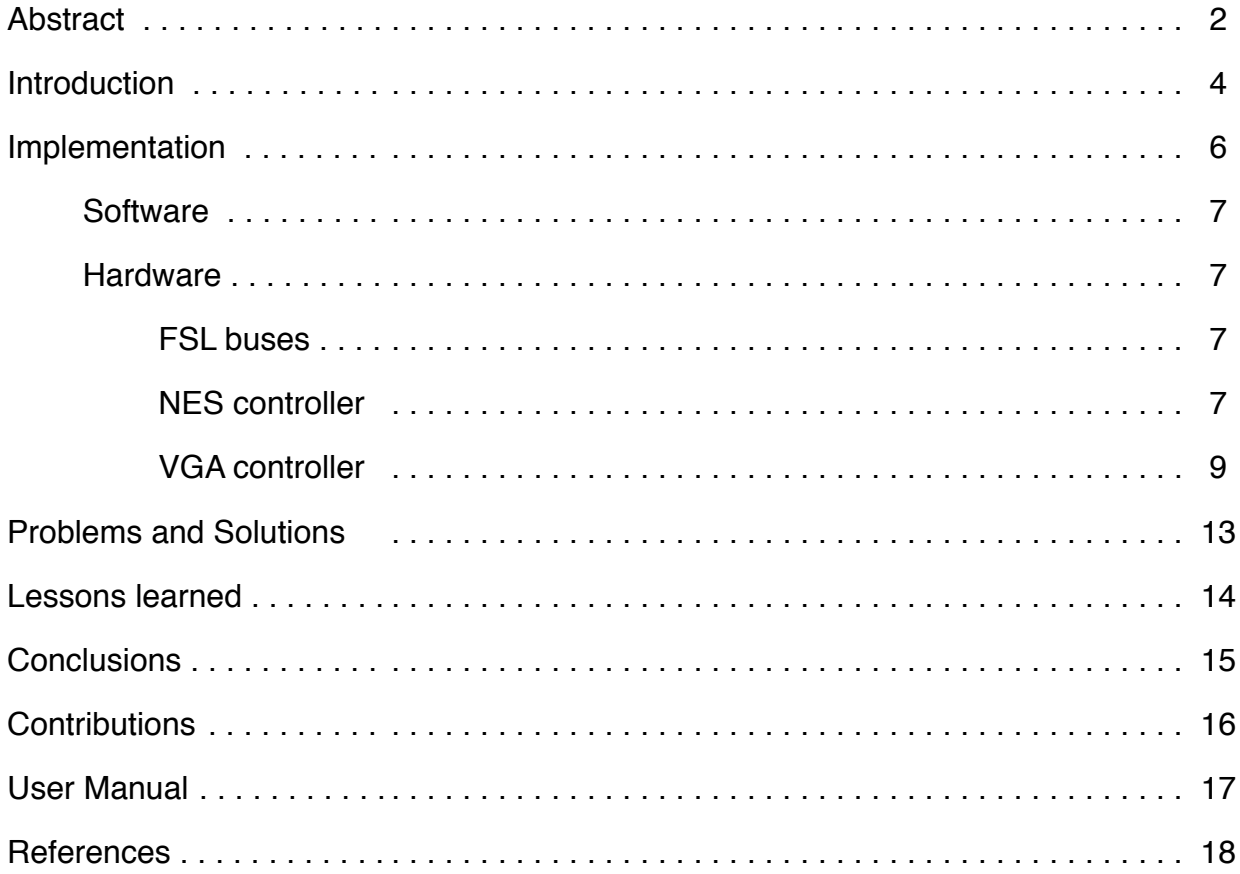

#### **INTRODUCTION**

This is the final report of the project in the course Design of Embedded Systems Advanced Course (EDA385) given at LTH, Lund, Sweden. The project goal is chosen by the students and should focus on building an embedded system including both software developed by the students as well as custom hardware

The project chosen was to implement the classic video game Pong on an FPGA together with appropriate peripherals, such as gamepads and a monitor to display the game. For a nostalgic feeling the Nintendo 8-bit Hand Controller was chosen. For this to work, a custom IP handling gamepad I/O had to be developed. Also a custom IP for the monitor was developed, and since there is no need to send a lot of data, we use the FSL bus to interconnect our custom hardware with a Microblaze CPU.

The game can be played in either two player mode, or one player against a computer controlled opponent. A player moves the position of the pad up and down by pressing the arrow on the controller, and by pressing *START* on player 1 controller, the game is started. If one wants to restart the game, press *SELECT*. The second player has to press *START* on her control to join the game, otherwise the right player on the monitor will be controlled by the AI. The ball moves and bounces by itself, and every time it hits one of the walls or the pads, a new trajectory is calculated to make the game harder and dynamic.

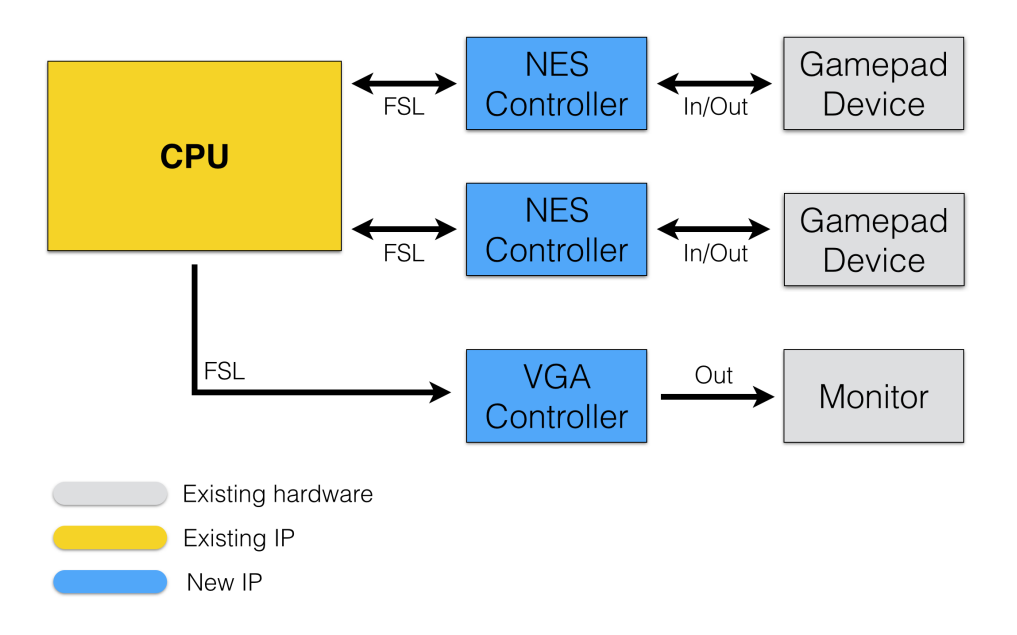

*Figure 2: Final architecture.*

Figure 2 shows the final layout. Boxes in yellow and blue are located on-chip, and gray is existing hardware.

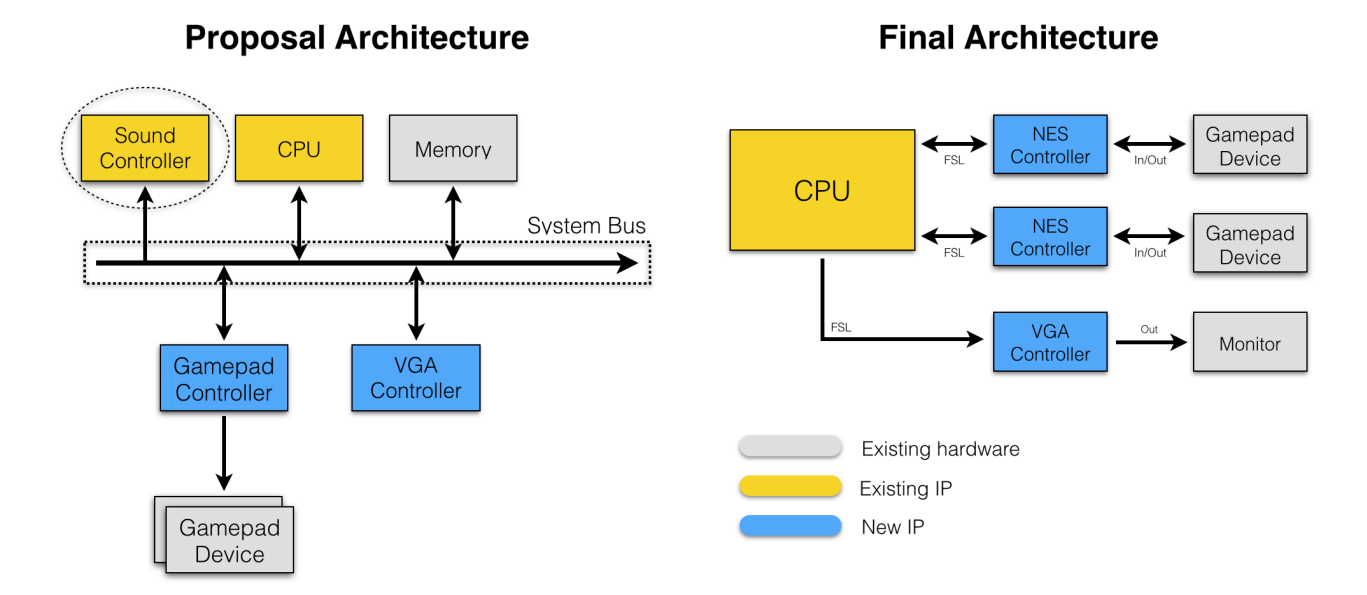

*Figure 3: Initial architecture to the left and the final to the right.*

If a comparison is made between the finished project and the original proposal in figure 3, there are some differences, the most important is how we interconnect the hardware, the memory and the sound controller (as an extra). Since the memory needed for the VGA controller was not known at start, it was included in the first specification. During the first week when literature studies were carried out a new high level design was proposed, the resulting design is on the right. This design does not use a shared system bus but rather specific point-to-point communication. There are both advantages and drawbacks by using such a design. One drawback is that the overall overhead could be bigger with point-to-point busses, but one major advantage is that the group had previous experience with the FSL bus. Therefore it made sense to focus on the hardware implementation instead of focusing equally on hardware implementation and the new system bus. Due to the application having very low memory requirements regarding display data, no external memory needed to be used. Instead a couple of registers inside the VGA controller sufficed for saving necessary data. The project listed two parts as optional, implementing a sound controller and implementing AI. AI was chosen due to it having a higher impact on the user experience. If one were to play alone, the game would have no real support for this. Therefore a simple CPU enemy is created that controls the right player.

#### **IMPLEMENTATION**

The development of the project concerns both software and hardware implementation. The software is written in C and the custom hardware is described in VHDL. The FPGA utilization is shown in table 1. The use is quite high, but that is probably due to that the compiler portions out the connections all over the FPGA to optimize the critical path.

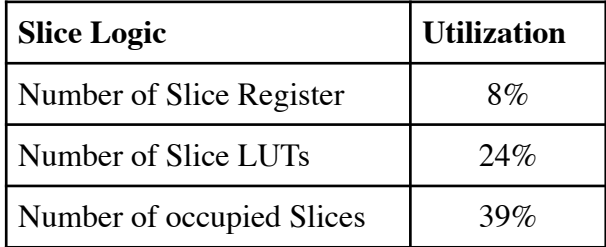

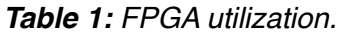

As seen in the table 2, the custom hardware does not use so much of the overall Flip Flops or LUTs used. However the whole system uses a lot. This is because we have a Microblaze soft-core in our design. Since this is a pipelined design, this will increase the Flip Flops used drastically.

| IР                  | <b>Flip Flops used</b> | LUTs used |
|---------------------|------------------------|-----------|
| <b>Whole System</b> | 2412                   | 2884      |
| VGA                 | 122                    | 347       |
| <b>NES</b>          | 50                     | 68        |

*Table 2: Flip Flops and LUTs utilization for the different parts.*

The following chapters describe the implementation more closely, divided into a software part and a hardware part. Images are used to better explain and visualize the design.

#### **I. Software**

The software runs on a Microblaze soft-core placed on an FPGA, the software contains initialization of game-specific data and then a game loop which handles input from the gamepad, output to the VGA controller, score-keeping and game dynamics. Three low level routines had to be developed for the instructions needed to update the VGA monitor. This is done by shifting and OR-ing together game data to build up the bit field later seen in the VGA monitor chapter. This is then sent via a one-way FSL bus to the VGA controller which updates the monitor accordingly.

To make the game dynamic, the ball direction is recalculated every time the ball hits one of the walls or the pads, and thus changing the direction of the ball slightly. The AI player was first developed to follow the trajectory of the ball by doing smooth movements, but since the game now allows two balls simultaneously the AI tracks the ball closest to the score line.

The program was written in C, and the main technique used to reduce the complexity of the code was to use structs and pointers to structs. All functions take references to pointers to avoid unnecessary copying of data and increase the overall speed.

#### **II. Hardware**

#### *A. FSL buses:*

The project uses five FSL buses in total. The NES controllers use a duplex connection to avoid having a large buffer and therefore simply poll the controller of button data, while the VGA controller uses a simplex connection. The reason for this is that the CPU needs no feedback regarding monitor data updates, and can therefore spend computational time elsewhere.

#### *B. NES controller:*

A NES controller was implemented in VHDL and the block diagram is shown in figure 4. The controller strobes the hardware via the FPGA's GPIO and reads the game pads internal shift register. The result is 8 bits where every bit maps to a button on the gamepad. Therefore it is possible for the software to discover if more than one button is pressed at a given instance. Every time 8 bits have been read, a register inside the controller is updated with the data. The CPU can then poll the NES controller via FSL to get the button data. The button-register is updated every 1/60th second, the same as the original NES setup [1]. The only difference between the original setup and the setup implemented in this project is that the FPGA has no convenient 5V supply close to the GPIO. Instead the power supply available from GPIO is used, 3.3V. Still timing is met so functionality is not affected. The controller is divided into two entities, one to handle FSL communication, and one two read and store the state of the gamepad. This makes it possible to use an arbitrary bus if one would like to do so by simply connecting it with the NES controller, making the controller more versatile.

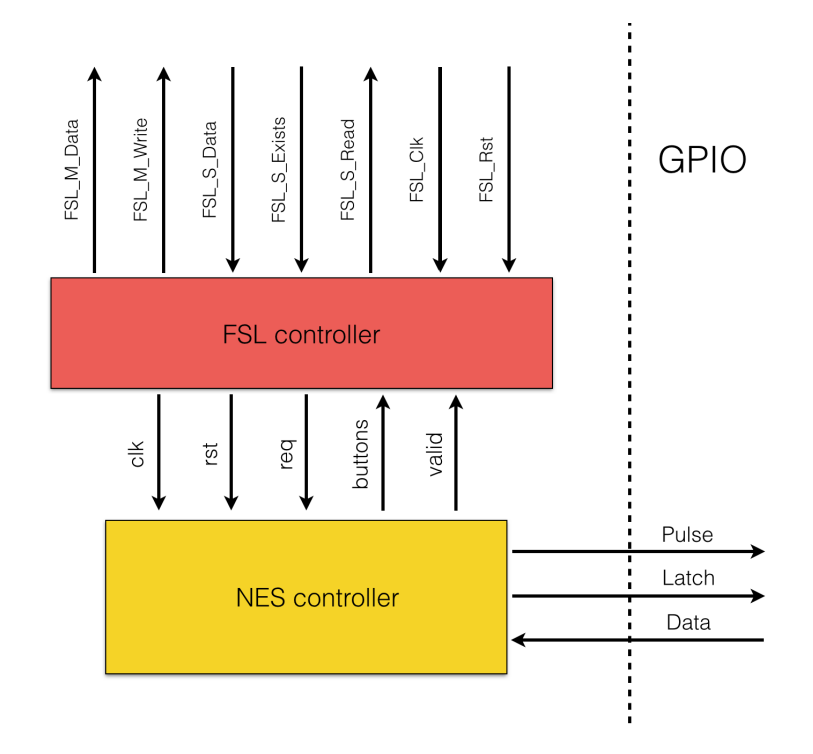

**Figure 4:** Block diagram of the NES controller written in VHDL.

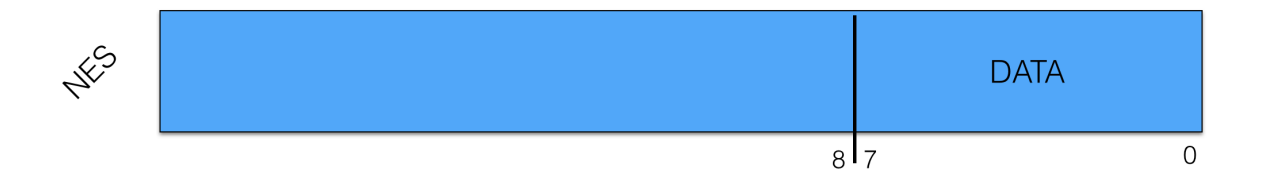

**Figure 5:** The data field in the FSL in communication between CPU and NES controller.

Figure 6 displays the timing diagram of the internal shift register. Even though the game does not need all data from the gamepad everything is saved, making the controller applicable for any development using a NES gamepad.

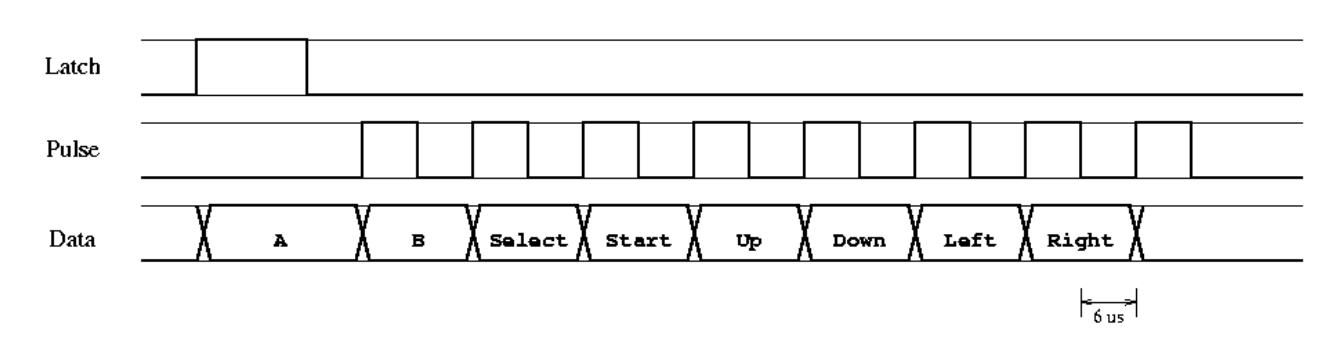

*Figure 6: Timing diagram of the of the NES gamepad [1].*

To avoid parasitic effects, all data-, latch- and the pulse pins are terminated to ground via a 4.5 kΩ resistor. The idea from the beginning was to order a female connector online and solder on wires which would have provided a stable connection to the FPGA. Unfortunately the connector was not easy to find, so instead thin wires are used to interconnect breadboard and controller and then jumper cables between breadboard and GPIO on the FPGA. The resulting connection is shown in figure 7.

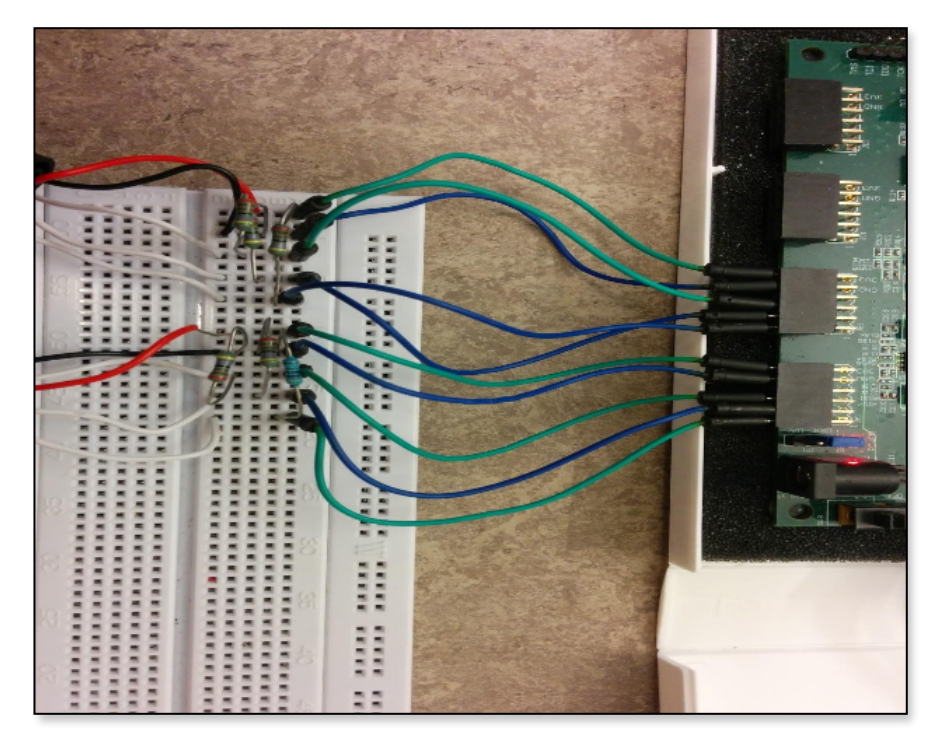

*Figure 7: The connection between the gamepads and the FPGA.*

# *C. VGA controller:*

The second custom made hardware part that was implemented in VHDL was a VGA controller that generates the image displayed on the screen. The controller outputs a stream of frames at the rate of 60 Hz at a resolution of 640x480 pixels. Depending on the frame rate and resolution the VGA interface uses different clock speeds and timing information. For the resolution of 640x480 pixels at 60 Hz the clock frequency should be 25 MHz with the timing information in table 3.

| <b>Horizontal timing</b> | <b>Pixels</b> | <b>Vertical timing</b> | <b>Pixels</b> |
|--------------------------|---------------|------------------------|---------------|
| Visible area             | 640           | Visible area           | 480           |
| Front porch              | 16            | Front porch            | 10            |
| Sync pulse               | 96            | Sync pulse             |               |
| Back porch               | 48            | Back porch             | 33            |
| Whole line               | 800           | whole frame            | 525           |

*Tableta 3: Timing information for the VGA with the resolution 640x480 and refresh rate 60 Hz[2].*

The horizontal sync pulse tells the display that the end of a row has been reached and that it should jump to the next and in the same way the vertical sync pulse indicates when it's time to start a new frame. Before and after each sync pulse there is a time slot called front porch respectively back porch that is outside of the display area, these exists because the VGA interface originally was developed for CRT screens where the electron beam needed time to change rows etc[3].

A block diagram over the VGA controller is shown in figure 8. The controller uses the 100 MHz clock from the FPGA board but the chosen resolution needs to increment the pixel at a frequency of only 25 MHz. The block called pixel\_clk simply set the signal pixel en high for one clock cycle every fourth clock cycle. The block timing ctrl handles the timing of the VGA interface, it uses counters to keep track of the current pixel position in both horizontal and vertical direction. The signal pixel en is used together with the clock to increment the horizontal pixel position and when the end of a row is reached the vertical pixel position is incremented. The signal pixel en is not used as clock signal since doing this would introduce logic in the clock path which in most cases is undesirable. All timing information such as the front, back porches and the sync pulses widths are hard coded as constants in the timing\_ctrl block, it is therefore not possible to change the resolution without changing the hardware.

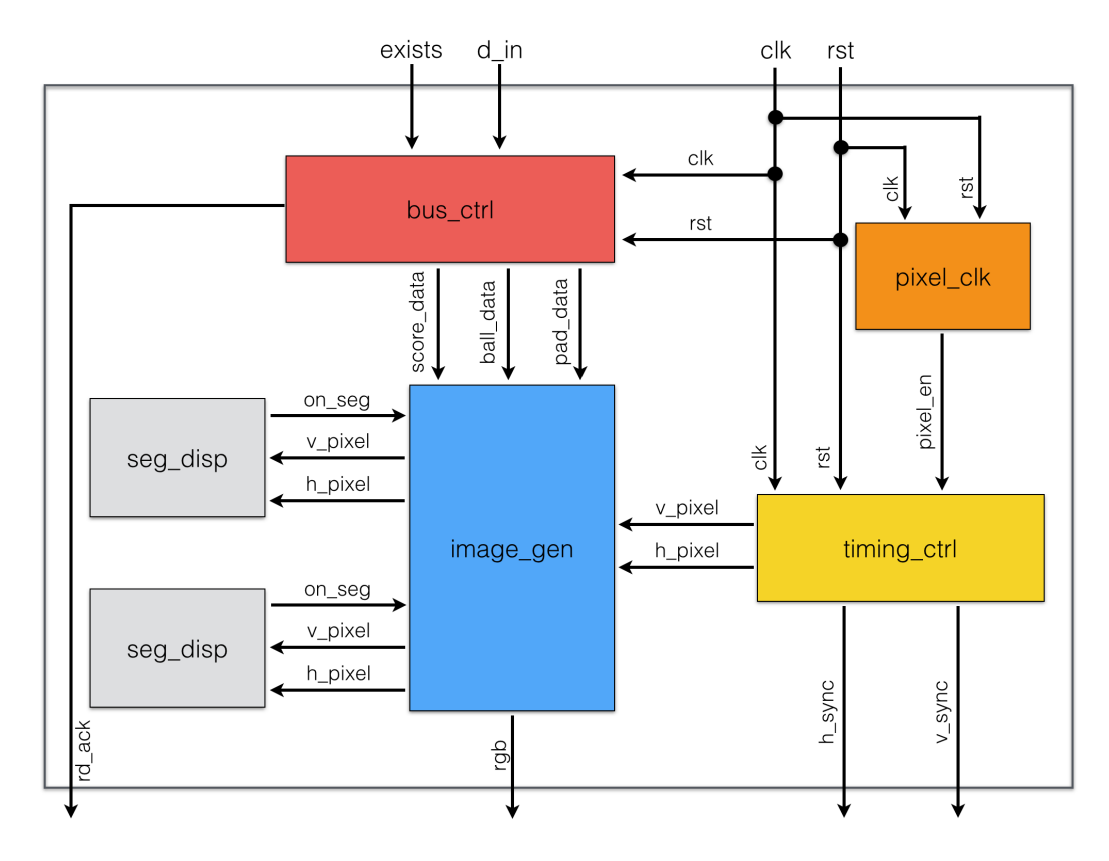

*Figure 8: Block diagram over the implemented VGA controller.*

The VGA controller communicates with the CPU through a FSL where the VGA controller is in slave mode and the CPU in master mode, it is one way communication where the VGA controller only reads data. The FSL has a FIFO depth of one to save area and has a 32- bit wide data field allowing multiple information parts to be sent at once. The CPU uses three simple instructions, shown in figure 9, to send data.

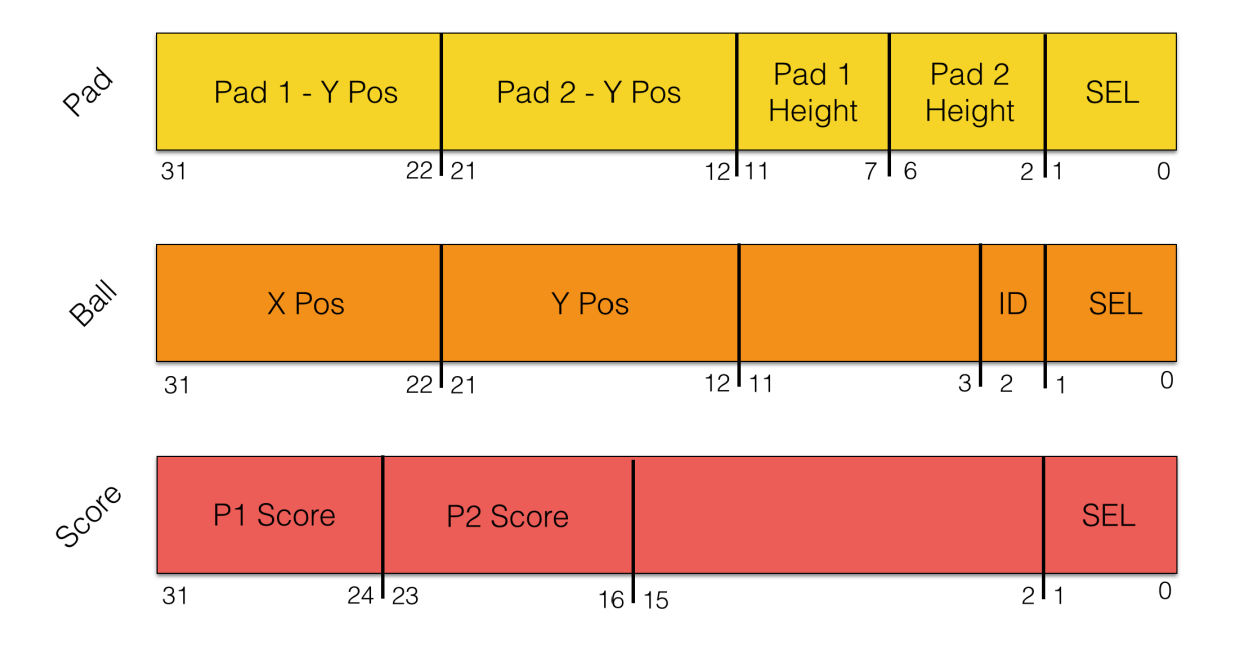

**Figure 9:** The instructions used for communication between CPU and VGA controller.

The block bus ctrl is responsible for decoding these instructions and save the data in the appropriate registers. The two least significant bits are used to determine the instruction which gives a total of four instructions as shown in table 4.

| SEL | Operation         |
|-----|-------------------|
| 00  | No Operation      |
| 01  | Pad Data          |
| 10  | <b>Ball Data</b>  |
| 11  | <b>Score Data</b> |

*Table 4: The instructions with their corresponding SEL value.*

The controller stores the Y- positions of the pads in a 10- bit wide register to allow the pads to move across the whole display and it is the current position that is sent in the instruction. The movement of the pads is done completely in the software that is responsible for updating the positions. The pad instruction also contains fields for changing the heights of the pads. The height is set by shifting the value from the instruction to the left by two bits i.e. multiplying by four.

The ball instruction contains the X and Y- positions both 10- bit wide and an ID bit that indicates which of the two balls the data belongs to. The score instruction includes both the players' current score and they are 8- bit wide.

The image gen block reads the position data from the registers and determines if the current display position on the screen is on the pads, balls, middle lines or on the score segments. If that is the case it sets all of the RGB outputs to ones which is white otherwise it keeps the output to zero which is black. Information about the pads X-position, width of the pads, balls and lines etc. is hard coded into the VGA controller. The image gen block decides if the color should be white by checking if the current display position on the Xaxis is bigger than the start position on the X- axis of for example a pad and smaller than the end position and the same applies for the Y- axis. If the four conditions are true then the color should be white and this procedure is the same for all the objects on the screen. For readability of the code the parts concerning the score was moved to a block called seg\_disp which functions just as the image gen.

The VGA controller is very specific to our project and cannot be used in another application without changing the VHDL code. But the parts regarding the VGA timing should work with any other application as long as the resolution is 640x480 at 60 Hz. Otherwise the way of communicating with the CPU and how and what to display is specific to our applications demand.

#### **PROBLEMS AND SOLUTIONS**

Throughout the project we had a problem with unreliable connection between the NES controller and the FPGA- board. This was because we used simple cords to connect the controller and a simple solution would have been to get a female connector. This problem was not due to the software or any of the hardware on the board and was outside the project scope but solving it would have been convenient to us. The connection is shown in figure 10.

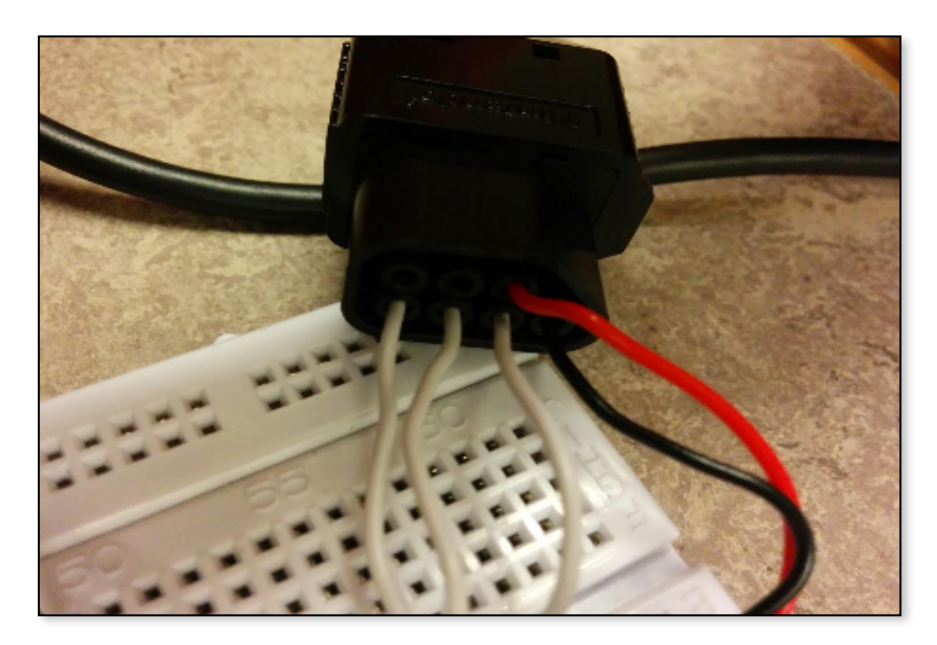

*Figure 10: The connection of a gamepad.*

Another irritating problem is a really thin line being visible on the screen where there should not be anything displayed. This probably arises from the fact that the output in the VGA controller is combinatorial. This problem only occurred on some runs of the system and sometimes it did not occur. A simple solution could be to stabilize the output by placing a register between the combinatorial part and the output.

There was also a problem with trying to add a moving gradient color background to the game. Adding color had the unwanted effect to also change the balls and pads from white to another color like yellow or pink depending on the background color. This could also be because of the combinatorial output. The solution was to keep to black and white display and instead focusing on adding another ball to the game. The possible solution was discovered after the demonstration and it has therefore not been implemented and tested.

The group had problems with how to make the AI- player behave realistically so that it was possible to win against it. This was already hard when the game only included one ball but the introduction of two balls made it very hard. There were also problems with the AI getting stuck at the top of the display and moving past the screen borders. This was due to some logical errors in the software and when they were solved there was not enough time to implement a realistic AI so in the end the decision was made to make the AI- player perfect with the consequence that it is impossible to win against it.

#### **LESSONS LEARNED**

The need for good test benches in hardware development can never be overstated. Even though it is hard to write good test benches this is something that we should have done differently. In the beginning of the project a lot of time was spent debugging hardware, and even if it takes time to write test benches with good coverage, this should have been priority one. To be able to fully verify the VHDL code before synthesizing it saves time later on in the project. Building some kind of PCB would have provided a sturdier and more rigid connection. Which then could have been used to rule out that the gamepad connection was OK during test of software.

The time to compile a new version of the software is considerable less than for a new hardware version and most of the software tests were performed by loading the FPGA with the new code. Even though this method allowed testing of the performed changes quickly it was not an effective way of finding other bugs in either the software or hardware. A better way would have been to develop a program that tested every part of the interaction between software and hardware and that also tested functions and other parts of the game software. This way some bugs and other problems could have been found earlier.

#### **CONCLUSIONS**

Since the connection between the breadboard and NES controller consists of thin wires with bare ends pushed into the socket, the connection is unstable from time to time. To avoid these, two female sockets could have been ordered and even two small PCBs could have been created, but since the simple solution worked most of the time, this was decided to be good enough. To change this into a more long-term solution would definitely be an improvement.

The game software is good structured and easy to understand, but there could probably be improvements that are not done. One improvement that would need small adjustment to the hardware is adding support for one additional ball. This would not increase the complexity of neither software nor hardware by much, but changes would have to be made.

As always when working with FPGA's one is astonished by how much that is possible to do with the right tools. Creating an embedded system that creates real value, like a recreational game, is necessarily not that hard.

#### **CONTRIBUTIONS**

The report has been divided evenly where each person wrote about his part, and the other chapters are written together. It is hard to do any time estimates but we believe that we spend equally much time on the project and on the report. The group has mostly worked in alternating pairs during testing, and doing pure developing privately.

- Henrik:
	- **M** Building system
	- **VGA** controller
	- $\sigma$  Testing
	- **Final presentation**
- Sebastian:
	- $M$  NES controller + Hardware required
	- Software (*minor*)
	- $\sigma$  Testing
	- **Final presentation**
- Renato:
	- **M** Proposal presentation
	- Software (*major*)
	- $\sigma$  Testing

## **USER MANUAL**

This user manual focuses on general information. The C code, VHDL code and everything needed to run this project can be downloaded from the course page.

Board instructions:

- I. Build the system in XPS.
- II. Export & launch SDK.
- III. Connect monitor and gamepads according to picture, D3 and D4 are not used. Connect latch1 to JA2, pulse1 to JA3, data1 to JA1 Connect latch2 to JB2, pulse2 to JB3, data2 to JB1

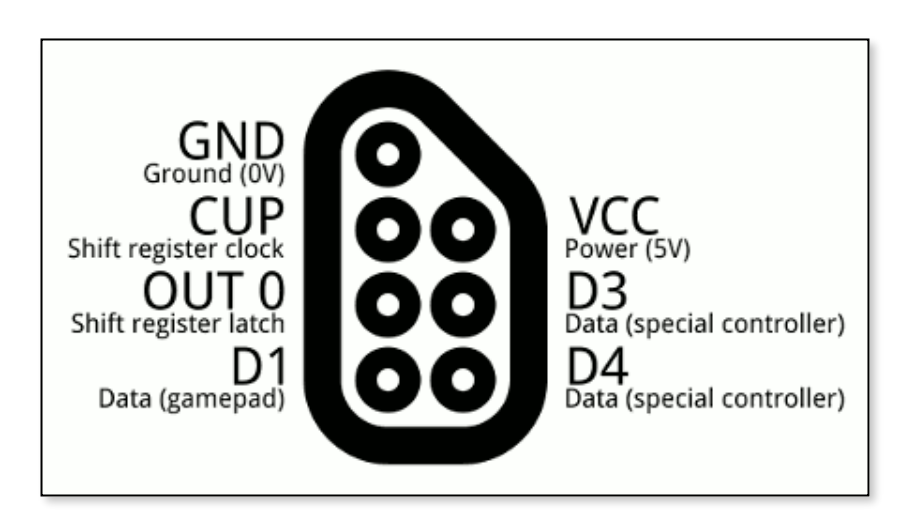

*Figure 11: Pin layout of the NES gamepad.*

- IV. Program the FPGA via Adept (make sure that you chose the correct file).
- V. Start playing, have fun!

Playing instructions:

- By default, player 1 (left player) start playing against the "AI player". The second player has to press *START* on her control to join the game, otherwise the right player on the monitor will be controlled by the AI.
- Player 1 special keys:
	- *SELECT*: Reset the whole game. (Positions/Score/Players)
	- *START*: Start the game after each point.
- Both players move UP/DOWN with respective arrows on the NES pad.

# **REFERENCES**

- % [1] *<http://www.mit.edu/~tarvizo/nes-controller.html> 2014-10-26*
- % [2]<http://tinyvga.com/vga-timing/640x480@60Hz> *2014-10-24*
- % [3] [https://courses.engr.illinois.edu/ece412/MP\\_files/mp3/vga\\_timing.pdf](https://courses.engr.illinois.edu/ece412/MP_files/mp3/vga_timing.pdf) *2014-10-24*